### GPU Programming

Rupesh Nasre.

IIT Madras January 2021

# Agenda

- **Computation**
- Memory
- Synchronization
- Functions
- Support
- Streams
- Topics
- Case Study Graphs

# Hello World.

```
#include <stdio.h>
 int main() {
    printf("Hello World.\n");
    return 0;
 }
Compile: nvcc hello.cu
Run: a.out
```
## GPU Hello World.

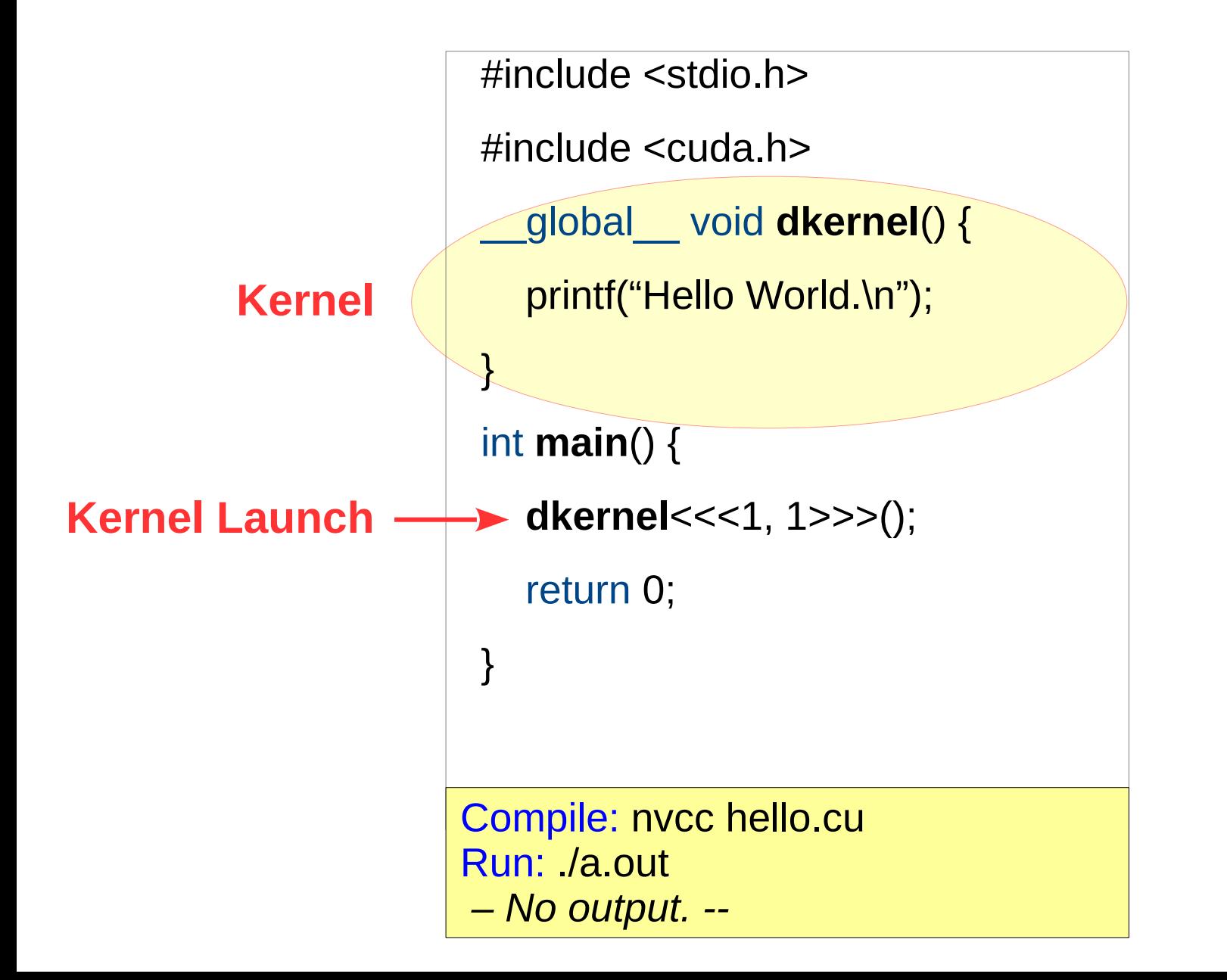

# GPU Hello World.

```
#include <stdio.h>
\#include \ltcuda.h>
  __global__ void dkernel() {
  printf("Hello World.\n");
}
int main() {
  dkernel<<<1, 1>>>();
   cudaDeviceSynchronize();
   return 0;
}
```
Compile: nvcc hello.cu Run: /a.out Hello World.

#### **Takeaway**

CPU function and GPU kernel run asynchronously.

### GPU Hello World.

#include <stdio.h>

#include <cuda.h>

```
__global__ void dkernel() {
printf("Hello World.\n");
```
}

int **main**() {

**dkernel**<<<1, 1>>>();

**dkernel**<<<1, 1>>>();

**dkernel**<<<1, 1>>>();

cudaDeviceSynchronize();

printf("on CPU\n");

return 0;

}

#### **Takeaway**

Kernels (by default) are executed one after another.

CPU launches them and moves ahead.

CPU waits at CDS.

### Homework

\_\_global\_\_ void **dkernel**() { printf("Hello World.\n"); } int **main**() { **dkernel**<<<1, 1>>>(); printf("CPU one\n"); **dkernel**<<<1, 1>>>(); printf("CPU two\n"); **dkernel**<<<1, 1>>>(); printf("CPU three\n"); cudaDeviceSynchronize(); printf("on CPU\n"); return 0; }

Identify which printfs Identify which can execute in parallel. can execute in parallel.

## Homework

- Find out where *nvcc* is.
- Find out the CUDA version.
- Find out where *deviceQuery* is.

## GPU Hello World in Parallel.

```
#include <stdio.h>
            #include <cuda.h>
               __global__ void dkernel() {
               printf("Hello World.\n");
             }
             int main() {
                dkernel<<<1, 32>>>();
                cudaDeviceSynchronize();
                return 0;
             }
           Compile: nvcc hello.cu
           Run: /a.out
            Hello World.
           Hello World.
            ...
32 times
```
# Parallel Programming Concepts

- Process: a.out, notepad, chrome
- Thread: light-weight process
- Operating system: Windows, Android, Linux
	- OS is a software, but it manages the hardware.

### • Hardware

- Cache, memory
- Cores

### • Core

- Threads run on cores.
- A thread may jump from one core to another.

}

Can this be made parallel?

• Write a CUDA code corresponding to the following sequential C code.

#include <stdio.h>

#define N 100

```
int main() {
```
int i:

```
for (i = 0; i < N; ++i)
```

```
printf("%d\n", i * i);
```
return 0;

}

```
#include <cuda.h>
#define N 100
  __global__ void fun() {
  for (int i = 0; i < N; ++i)
     printf("%d\n", i * i);
}
int main() {
     fun<<1, 1>>(); cudaDeviceSynchronize();
      return 0;
```
• Write a CUDA code corresponding to the following sequential C code.

```
#include <stdio.h>
#define N 100
int main() {
  int i:
  for (i = 0; i < N; ++i) printf("%d\n", i * i);
   return 0;
}
```

```
12
\#include \ltcuda.h>
#define N 100
   __global__ void fun() {
      printf("%d\n", threadIdx x *
                        threadIdx.x);
}
int main() {
      fun <<< 1, N > >> ();
       cudaDeviceSynchronize();
       return 0;
}
                         Note that there is
Note that there is
                            no loop here.
no loop here.
```
• Write a CUDA code corresponding to the following sequential C code.

```
#include <stdio.h>
#define N 100
int main() {
  int a[N], i;
  for (i = 0; i < N; ++i)a[i] = i * i; return 0;
}
```
#### **Observation**

} No cudaDeviceSynchronize required.

```
13
#include <stdio.h>
\#include \ltcuda.h>
#define N 100
  __global__ void fun(int *a) {
     a[threadIdx.x] = threadIdx.x * threadIdx.x;}
int main() {
      int a[N], *da;
      int i;
      cudaMalloc(&da, N * sizeof(int));
     fun < < 1, N >> (da); cudaMemcpy(a, da, N * sizeof(int), 
                     cudaMemcpyDeviceToHost);
     for (i = 0; i < N; ++i)printf("%d\n", a[i]);
      return 0;
```
## GPU Hello World with a Global.

```
#include <stdio.h>
\#include \ltcuda.h>
const char *msg = "Hello World.\n";
  __global__ void dkernel() {
   printf(msg);
}
int main() {
  dkernel<<<1, 32>>>();
   cudaDeviceSynchronize();
   return 0;
}
```
#### **Takeaway**

CPU and GPU memories are separate (for discrete GPUs).

Compile: nvcc hello.cu **error:** identifier "msg" is undefined in device code

### Separate Memories

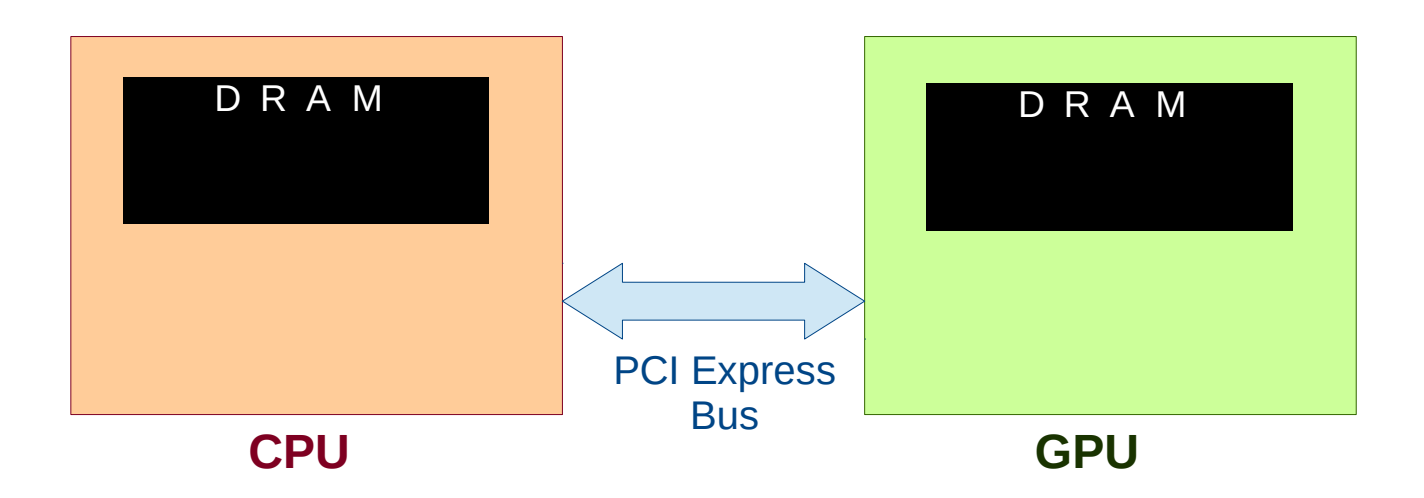

- CPU and its associated (discrete) GPUs have separate physical memory (RAM).
- A variable in CPU memory cannot be accessed directly in a GPU kernel.
- A programmer needs to maintain copies of variables.
- It is programmer's responsibility to keep them in sync.

# Typical CUDA Program Flow

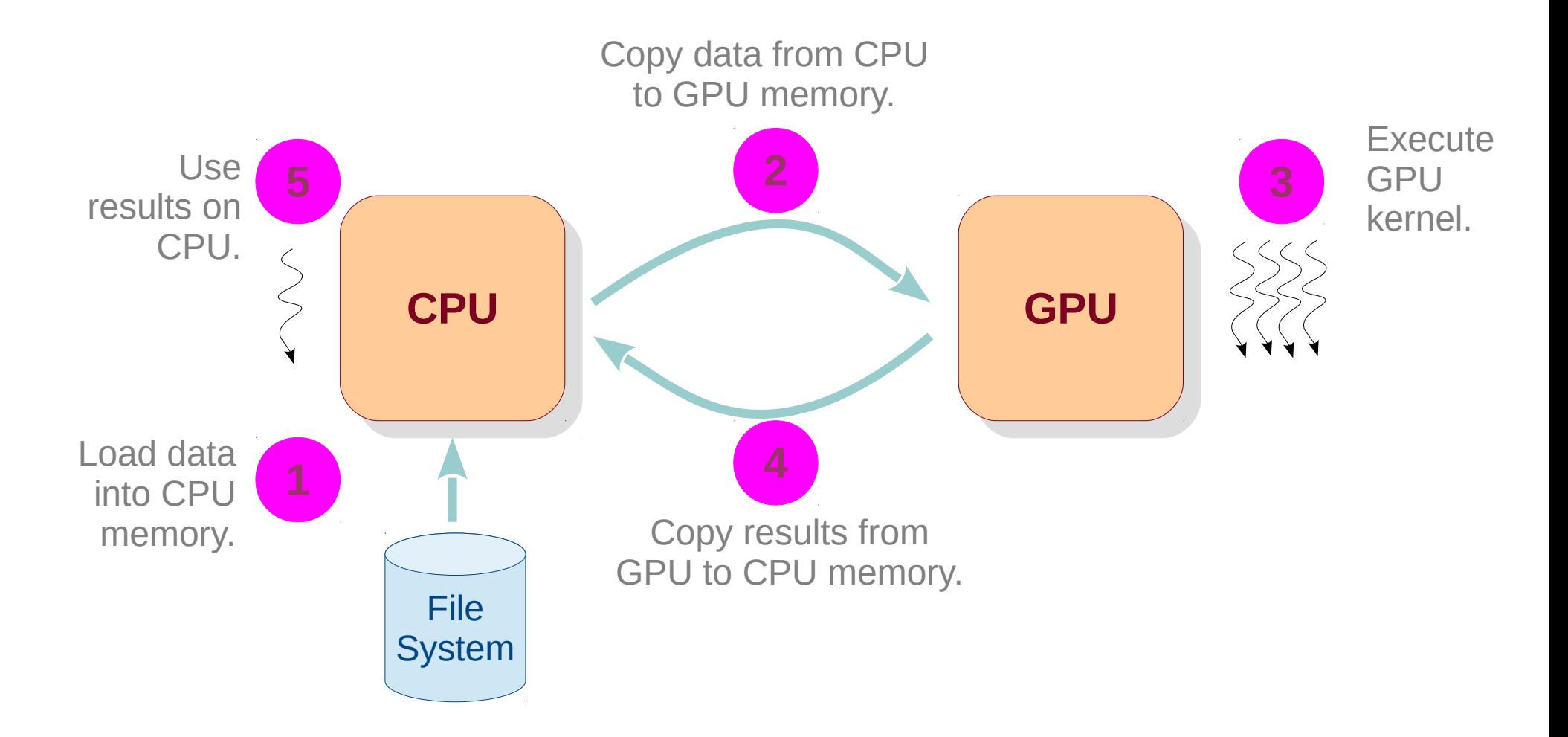

# Typical CUDA Program Flow

- Load data into CPU memory. **1**
	- fread / rand
- 2 Copy data from CPU to GPU memory.
	- cudaMemcpy(..., cudaMemcpyHostToDevice)
- Call GPU kernel. **3**
	- mykernel<<<x, y>>>(...)
	- Copy results from GPU to CPU memory.
		- cudaMemcpy(..., cudaMemcpyDeviceToHost)
- Use results on CPU.

# Typical CUDA Program Flow

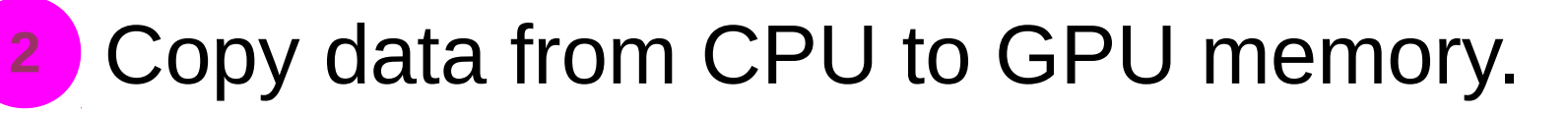

- cudaMemcpy(..., cudaMemcpyHostToDevice)

### This means we need two copies of the same variable – one on CPU another on GPU.

e.g., int \*cpuarr, \*gpuarr;

Matrix cpumat, gpumat;

Graph cpug, gpug;

# CPU-GPU Communication

```
#include <stdio.h>
#include <cuda.h>
   __global__ void dkernel(char *arr, int arrlen) {
     unsigned id = \text{threadIdx.x};
      if (id < arrlen) {
            ++arr[id];
 }
}
int main() {
    char cpuarr[] = "Gdkkn\x1fVnqkc-", 
         *gpuarr;
    cudaMalloc(&gpuarr, sizeof(char) * (1 + strlen(cpuarr)));
```
 cudaMemcpy(gpuarr, cpuarr, sizeof(char) \* (1 + strlen(cpuarr)), cudaMemcpyHostToDevice); **dkernel**<<<1, 32>>>(gpuarr, strlen(cpuarr)); cudaDeviceSynchronize(); // unnecessary, but okay. cudaMemcpy(cpuarr, gpuarr, sizeof(char) \* (1 + strlen(cpuarr)), cudaMemcpyDeviceToHost); printf(cpuarr);

```
 return 0;
```
}

- 1. Write a CUDA program to initialize an array of size 32 to all zeros in parallel.
- 2. Change the array size to 1024.
- 3. Create another kernel that adds *i* to *array[i]*.
- 4. Change the array size to 8000.
- 5. Check if answer to problem 3 still works.

# Homework  $(z = x^2 + y^3)$

- Read a sequence of integers from a file.
- Square each number.
- Read another sequence of integers from another file.
- Cube each number.
- Sum the two sequences element-wise, store in the third sequence.
- Print the computed sequence.

# Thread Organization

- A kernel is launched as a grid of threads.
- A grid is a 3D array of thread-blocks (gridDim.x, gridDim.y and gridDim.z).
	- Thus, each block has blockIdx.x, .y, .z.
- A thread-block is a 3D array of threads (blockDim.x, .y, .z).
	- Thus, each thread has threadIdx.x, .y, .z.

# Grids, Blocks, Threads

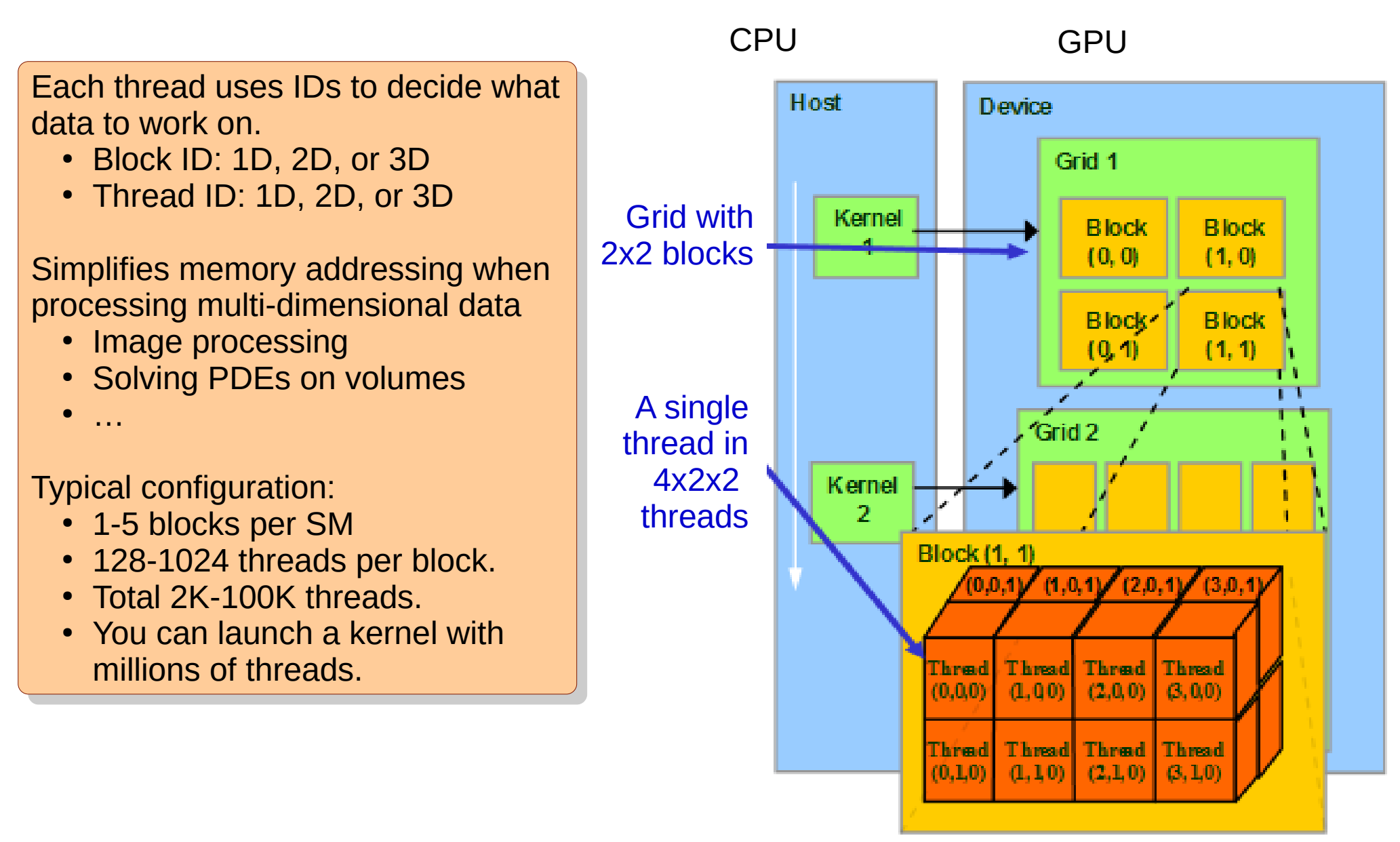

# Accessing Dimensions

```
\#include \lestdio h>\#include \ltcuda.h>
   __global__ void dkernel() {
      if (threadIdx.x == 0 && blockIdx.x == 0 &&
         threadIdx.y = 0 & & blockIdx.y = 0 & &
         threadIdx.z == 0 && blockIdx.z == 0) {
             printf("%d %d %d %d %d %d.\n", gridDim.x, gridDim.y, gridDim.z, 
                                                     blockDim.x, blockDim.y, blockDim.z); 
 }
}
int main() {
       dim3 grid(2, 3, 4);
       dim3 block(5, 6, 7);
      dkernel<<<grid, block>>>();
       cudaDeviceSynchronize();
       return 0;
}
                                            NUMBER OF THE CAUST AUTION FOR \frac{1}{2} \frac{3}{4} \frac{4}{5} \frac{5}{7} \frac{6}{7} \frac{7}{7}.
                                            NUMBER OF THE CAUSTING THROUGHOUGHT -5 to the second throughought -3 +3 +4Number of thread-blocks in the grid -2 s -3 -4.
                                            The autumn x dimension is in [0..5).
                                            Blockid in y dimension is in [0..3].
                                           Number of threads launched = 2 * 3 * 4 * 5 * 6 * 7.
                                           Number of threads in a thread-block = 5 * 6 * 7.
                                           Number of thread-blocks in the grid = 2 * 3 * 4.
                                           ThreadId in x dimension is in [0..5).
                                           BlockId in y dimension is in [0..3).
                                                                Fow many times the kernel print \epsilongets executed when the if
                                                                c_{\ell} changed to
                                                                if (threadIdx.x == 0) ?
                                                              How many times the kernel printf
                                                              gets executed when the if
                                                              condition is changed to
                                                              if (threadIdx.x == 0) ?
```

```
2D
#include <stdio.h>
\#include \ltcuda.h>
  __global__ void dkernel(unsigned *matrix) {
      unsigned id = \text{threadIdx.x} * \text{blockDim.y} + \text{threadIdx.y};
      matrix[id] = id;}
\#define N 5
\#define M 6
int main() {
       dim3 block(N, M, 1);
       unsigned *matrix, *hmatrix;
       cudaMalloc(&matrix, N * M * sizeof(unsigned));
      hmatrix = (unsigned *)malloc(N * M * sizeof(unsigned));
      dkernel<<<1, block>>>(matrix);
       cudaMemcpy(hmatrix, matrix, N * M * sizeof(unsigned), cudaMemcpyDeviceToHost);
      for (unsigned ii = 0; ii < N; ++ii) {
            for (unsigned jj = 0; jj < M; ++jj) {
                  printf("%2d", hmatrix[ii * M + jj]);
 }
             printf("\n");
 }
       return 0;
                                                                              . a.uut<br>0. 1
                                                                              0 1 2 3 4 J<br>C 7 0 01011
                                                                              0 7 0 9 10 11<br>0 10 14 15 16 17
                                                                              0 10 20 21 22 23<br>T U TH IJ IU II
                                                                              18 19 20 21 22 23
                                                                              24 25 26 27 28 29
                                                                            $ a.out
                                                                             0 1 2 3 4 5
                                                                             6 7 8 9 10 11
                                                                            12 13 14 15 16 17
                                                                            18 19 20 21 22 23
                                                                            24 25 26 27 28 29
                                                                         What is the output of this 
What is the output of this 
                                                                                  program?
program?
                                                                        Write the kernel to initialize 
Write the kernel to initialize 
                                                                         the matrix to unique ids.
the matrix to unique ids.
```
}

Write the kernel to initialize Write the kernel to initialize the matrix to unique ids. the matrix to unique ids.

#### **Takeaway**

One can perform computation on multi-dimensional data using a onedimensional block.

26

```
cudaMalloc(&matrix, N * M * sizeof(unsigned));
hmatrix = (unsigned *)malloc(N * M * sizeof(unsigned));
```
unsigned  $id = blockIdx.x * blockDim.x + threadIdx.x;$ 

```
dkernel<<<N, M>>>(matrix);
 cudaMemcpy(hmatrix, matrix, N * M * sizeof(unsigned), cudaMemcpyDeviceToHost);
```
1D

```
for (unsigned ii = 0; ii < N; ++iii) {
            for (unsigned \mathbf{ij} = 0; \mathbf{ji} < M; ++\mathbf{ji}) {
                   printf("%2d", hmatrix[ii * M + j]);
 }
             printf("\n");
 }
   return 0;
```
\_\_global\_\_ void **dkernel**(unsigned \*matrix) {

unsigned \*matrix, \*hmatrix;

#include <stdio.h>

 $\#$ include  $\lt$ cuda.h>

 $\#$ define N 5  $#$ define M 6

int main() {

}

}

 $\text{matrix}[\text{id}] = \text{id};$ 

If I want the launch configuration to be If I want the launch configuration to be  $<<$ 2, X $>>$ , what is X? The rest of the code should be intact. The rest of the code should be intact.

# Launch Configuration for Huge Data

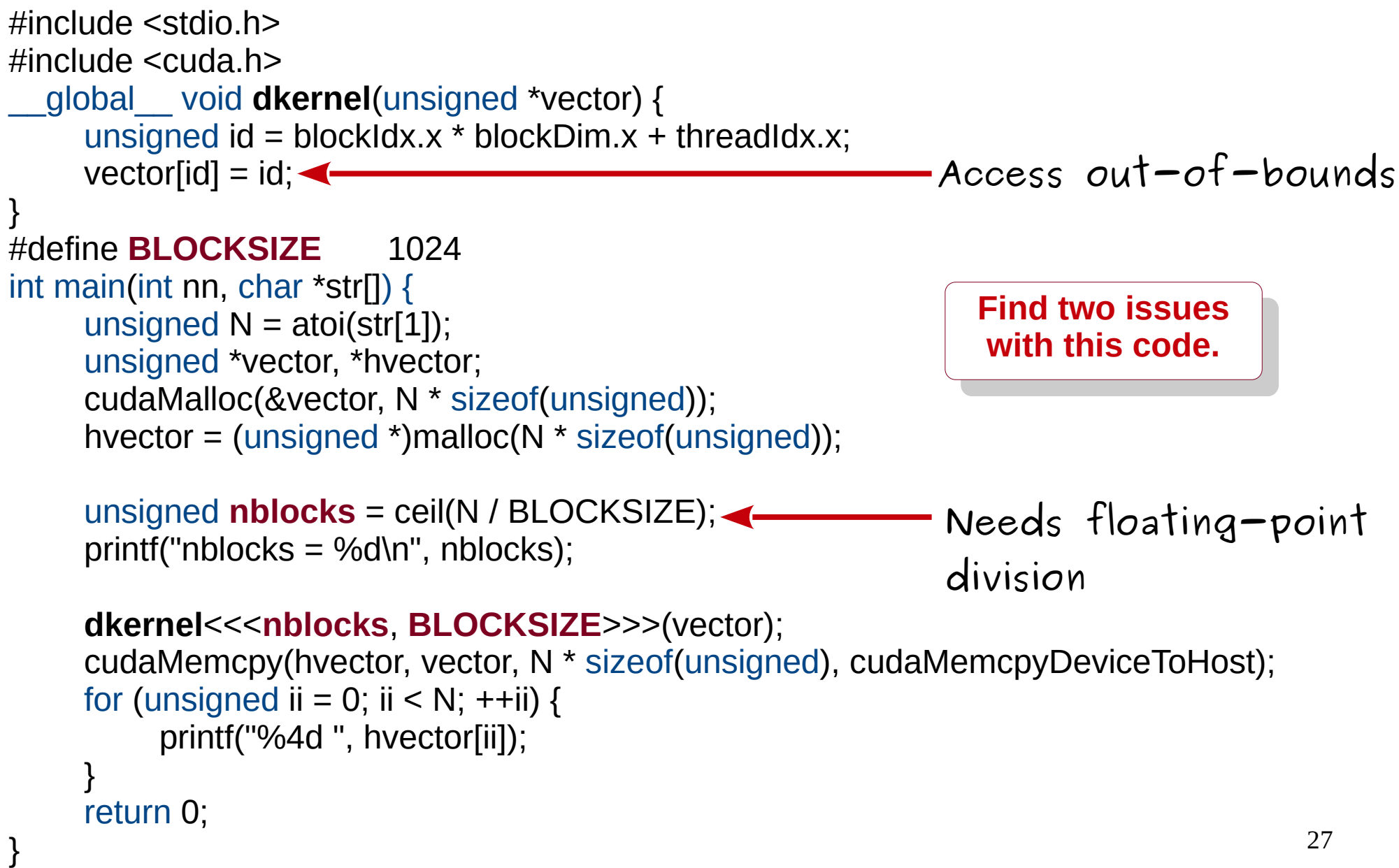

# Launch Configuration for Large Size

```
#include <stdio.h>
#include <cuda.h>
  __global__ void dkernel(unsigned *vector, unsigned vectorsize) {
     unsigned id = blockIdx.x * blockDim.x + threadIdx.x; if (id < vectorsize) vector[id] = id;
}
#define BLOCKSIZE 1024
int main(int nn, char *str[]) {
     unsigned N = \text{atoi}(\text{str}[1]);
      unsigned *vector, *hvector;
      cudaMalloc(&vector, N * sizeof(unsigned));
     hvector = (unsigned *)malloc(N * sizeof(unsigned));
      unsigned nblocks = ceil((float)N / BLOCKSIZE);
```

```
print('nblocks = %d\langle n'', nblocks \rangle);
```
}

```
 dkernel<<<nblocks, BLOCKSIZE>>>(vector, N);
     cudaMemcpy(hvector, vector, N * sizeof(unsigned), cudaMemcpyDeviceToHost);
    for (unsigned ii = 0; ii < N; ++ii) {
          printf("%4d ", hvector[ii]);
 }
     return 0;
```
- Read several points as  $(x, y)$  coordinates from input.
- For each pair of points, compute euclidean distance sqrt( $(x^2 - x^2)^2 + (y^2 - y^2)^2$ ) in parallel.
- Print the maximum distance.

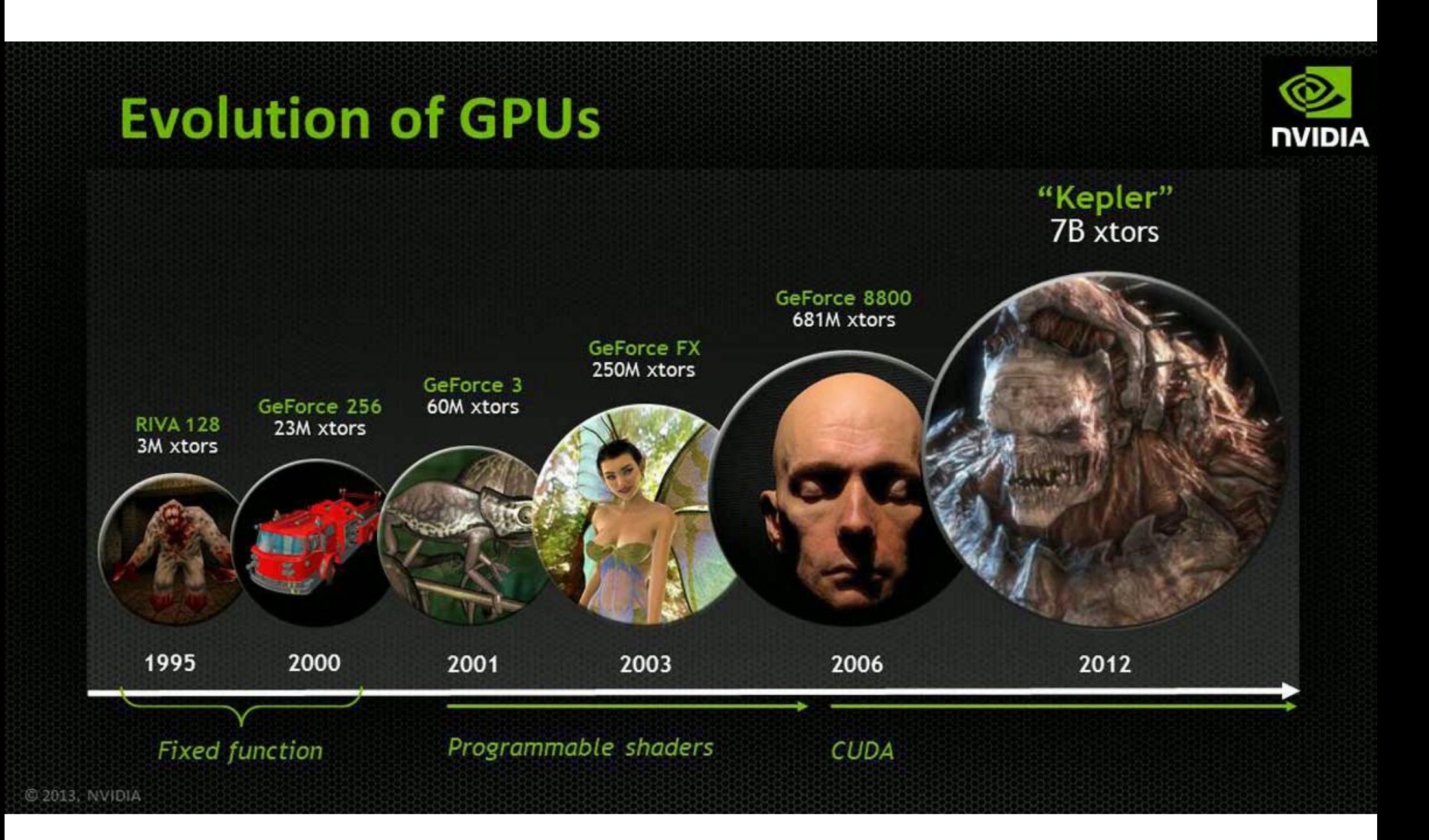

GPGPU: General Purpose Graphics Processing Unit

### Earlier GPGPU Programming

GPGPU = General Purpose Graphics Processing Units.

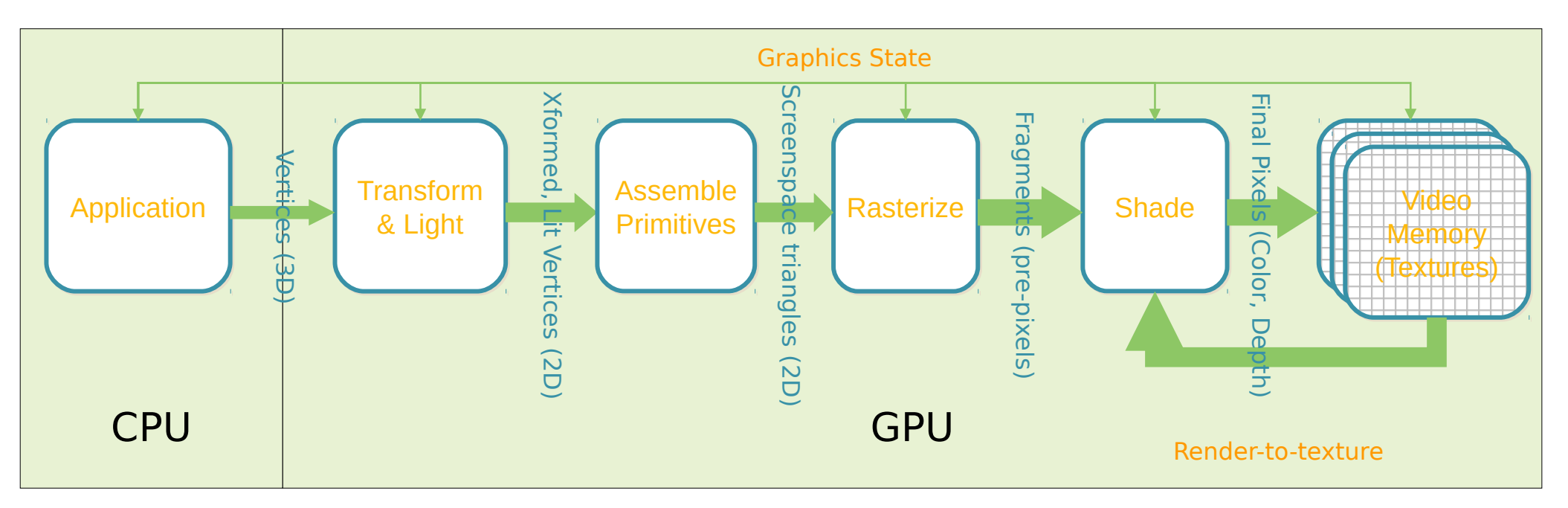

- Applications: Protein Folding, Stock Options Pricing, SQL Queries, MRI Reconstruction.
- Required intimate knowledge of graphics API and GPU architecture.
- Program complexity: Problems expressed in terms of vertex coordinates, textures and shaders programs.
- Random memory reads/writes not supported.
- Lack of double precision support.

### GPU Vendors

- NVIDIA
- AMD
- Intel
- QualComm
- ARM
- Broadcom
- Matrox Graphics
- Vivante
- Samsung

## GPU Languages

- CUDA *(compute unified device language)* – Proprietary, NVIDIA specific
- OpenCL *(open computing language)*
	- Universal, works across all computing devices
- OpenACC *(open accelerator)*
	- Universal, works across all accelerators
- There are also interfaces:
	- $-$  Python  $\rightarrow$  CUDA
	- Javascript → OpenCL
	- $-$  LLVM  $\rightarrow$  PTX

# Two Configurations

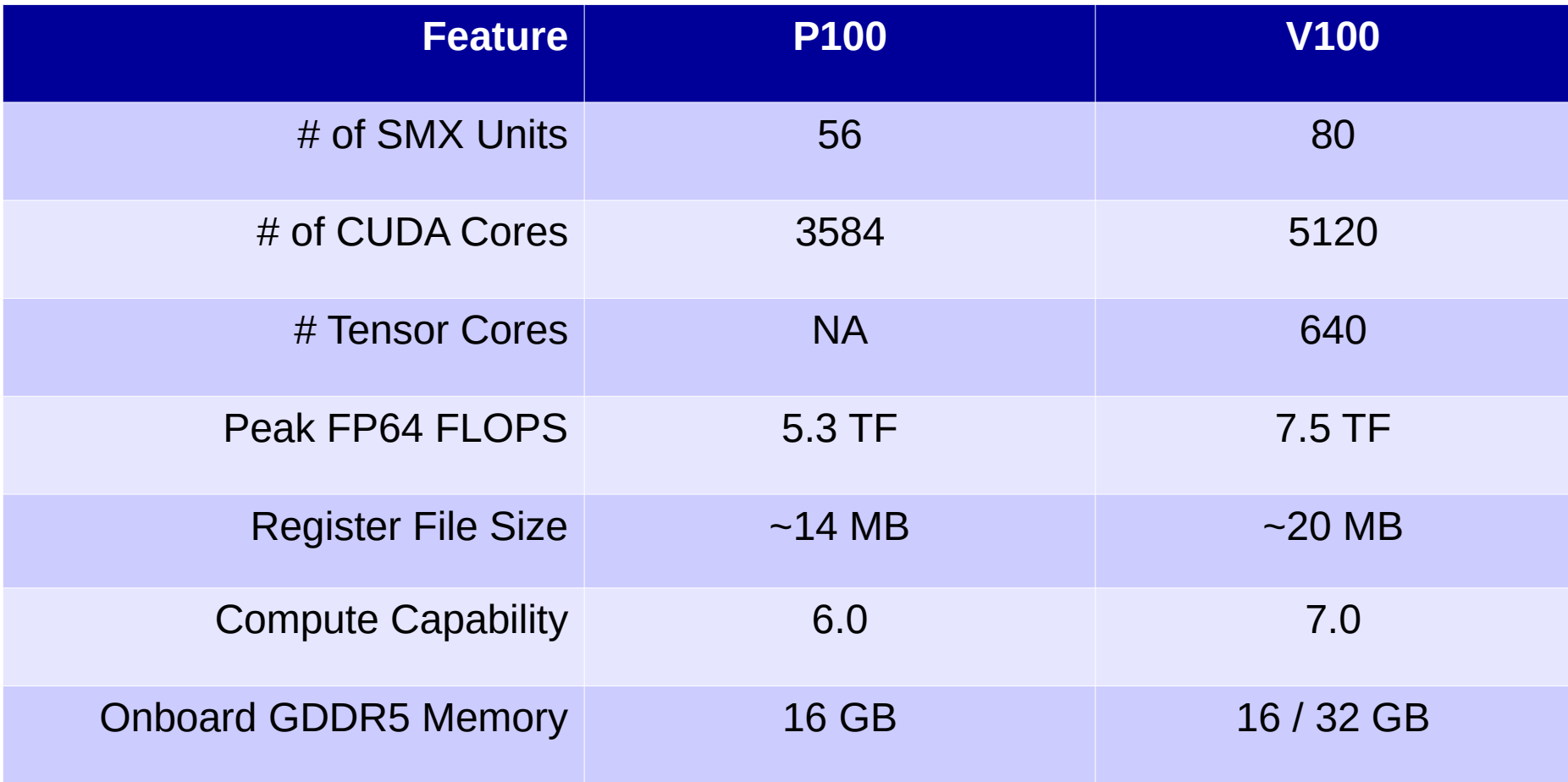

### **top500.org**

- Listing of most powerful machines.
	- Ranked by performance (FLOPS)
- As of November 2020
	- Rank 1: Fugaku from Japan (over 7.6 million cores)
	- Rank 2: Summit from USA (over 2.4 million cores)
	- Rank 3: Sierra from USA (over 1.5 million cores)
	- Rank 4: TaihuLight from China (10.6 million cores)
	- Rank 5: Selene from USA (0.5 million cores)

**Homework: What is India's rank? Where is this computer? How many cores?**

# Matrix Squaring

```
void squarecpu(unsigned *matrix, unsigned *result, 
void squarecpu(unsigned *matrix, unsigned *result, 
unsigned matrixsize /* = 64() {
 for (unsigned ii = 0; ii < matrixsize; ++ii) {
 for (unsigned ii = 0; ii < matrixsize; ++ii) {
 for (unsigned jj = 0; jj < matrixsize; ++jj) {
 for (unsigned jj = 0; jj < matrixsize; ++jj) {
 for (unsigned kk = 0; kk < matrixsize; ++kk) {
 for (unsigned kk = 0; kk < matrixsize; ++kk) {
 result[ii * matrixsize + jj] += 
 result[ii * matrixsize + jj] += 
 matrix[ii * matrixsize + kk] * matrix[kk * matrixsize + jj];
 matrix[ii * matrixsize + kk] * matrix[kk * matrixsize + jj];
  }
  }
  }
 }
 }
 }
 }
}<br>}
```
# Matrix Squaring (version 1)

**square** <<< 1, N > > > (matrix, result, N);  $\frac{1}{N}$  N = 64

\_\_global\_\_ void **square**(unsigned \*matrix, \_\_global\_\_ void **square**(unsigned \*matrix, unsigned \*result, unsigned \*result, unsigned matrixsize) { unsigned matrixsize) { unsigned id = blockIdx.x \* blockDim.x + threadIdx.x; unsigned id = blockIdx.x \* blockDim.x + threadIdx.x; for (unsigned jj = 0; jj < matrixsize; ++jj) { for (unsigned jj = 0; jj < matrixsize; ++jj) { for (unsigned kk = 0; kk < matrixsize; ++kk) { for (unsigned kk = 0; kk < matrixsize; ++kk) { result[id \* matrixsize + jj] += result[id \* matrixsize + jj] += matrix[id \* matrixsize + kk] \* matrix[id \* matrixsize + kk] \* matrix[kk \* matrixsize + jj]; matrix[kk \* matrixsize + jj]; } } }

} } }

# Matrix Squaring (version 2)

**square** <<<N, N> $>>$ (matrix, result, N);  $\mathcal{N} \setminus \mathbb{N} = 64$ 

\_\_global\_\_ void **square**(unsigned \*matrix, \_\_global\_\_ void **square**(unsigned \*matrix, unsigned \*result, unsigned \*result, unsigned matrixsize) { unsigned matrixsize) {

unsigned id = blockIdx.x \* blockDim.x + threadIdx.x; unsigned id = blockIdx.x \* blockDim.x + threadIdx.x;

 unsigned ii = id / matrixsize; unsigned ii = id / matrixsize; unsigned jj = id % matrixsize; unsigned jj = id % matrixsize; **Homework: What if you interchange ii and jj?**

for (unsigned kk = 0; kk < matrixsize; ++kk) { for (unsigned kk = 0; kk < matrixsize; ++kk) {

 $\}$ } }

 result[ii \* matrixsize + jj] += matrix[ii \* matrixsize + kk] \* result[ii \* matrixsize + jj] += matrix[ii \* matrixsize + kk] \* matrix[kk \* matrixsize + jj]; matrix[kk \* matrixsize + jj];

> CPU time = 1.527 ms, GPU v1 time = 6.391 ms, GPU  $v2$  time = 0.1 ms

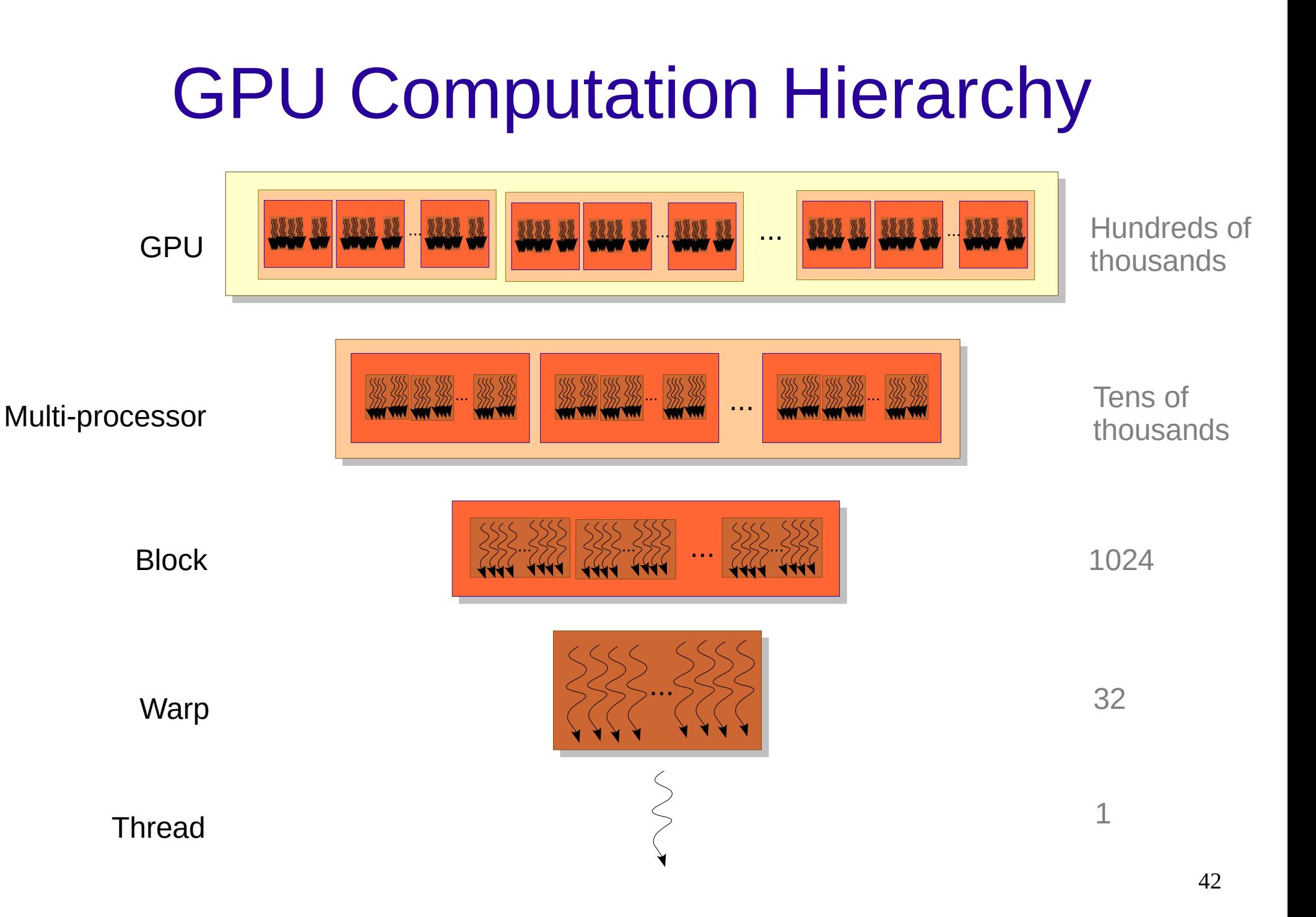

### What is a Warp?

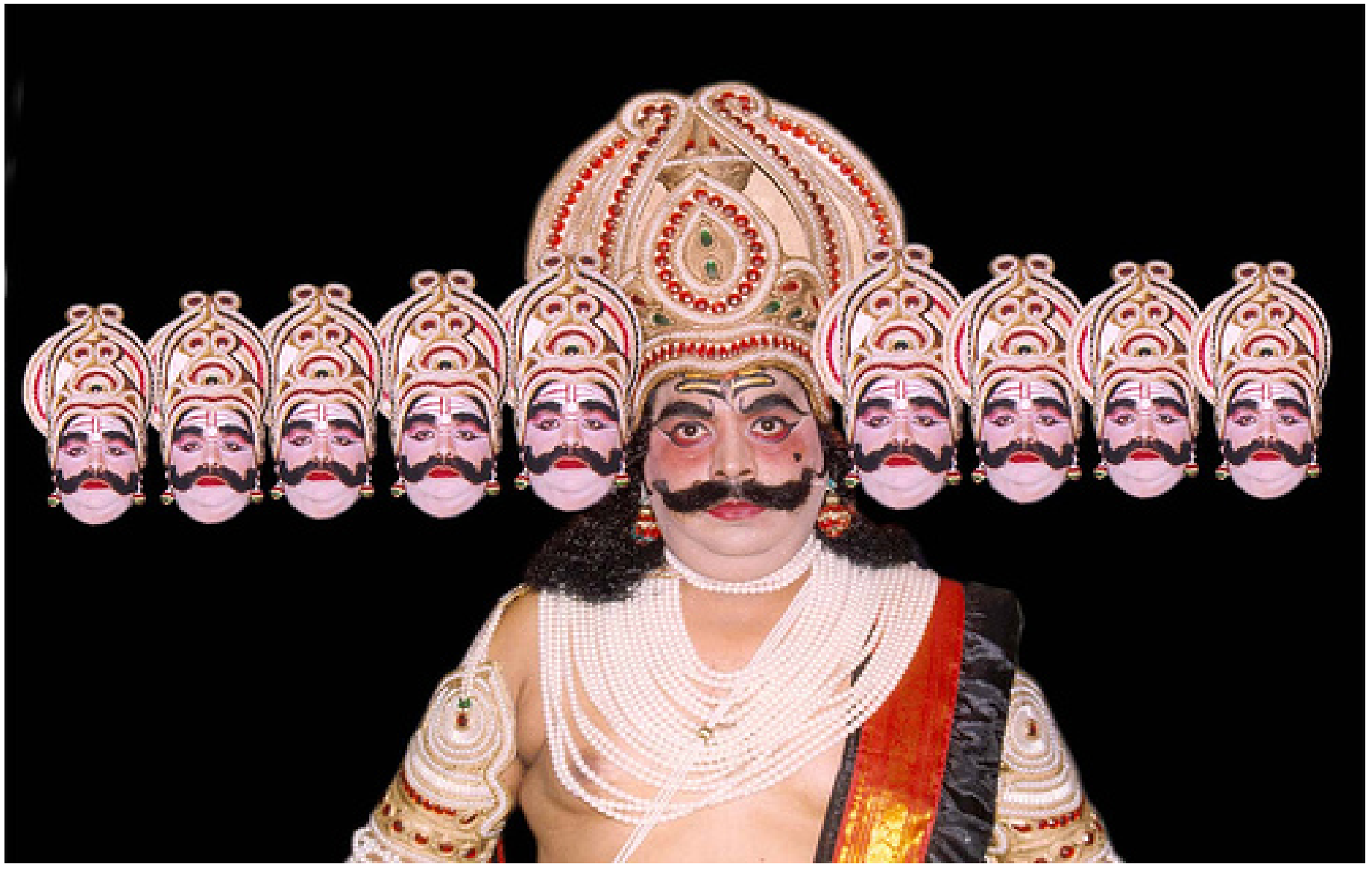

# **Warp**

- A set of consecutive threads (currently 32) that execute in SIMD fashion.
- SIMD = Single Instruction Multiple Data
- Warp-threads are fully synchronized. There is an implicit barrier after each step / instruction.
- Memory coalescing is closely related to warps.

#### **Takeaway**

It is a misconception that all threads in a GPU execute in lock-step. Lock-step execution is true for threads only within a warp.

# Warp with Conditions

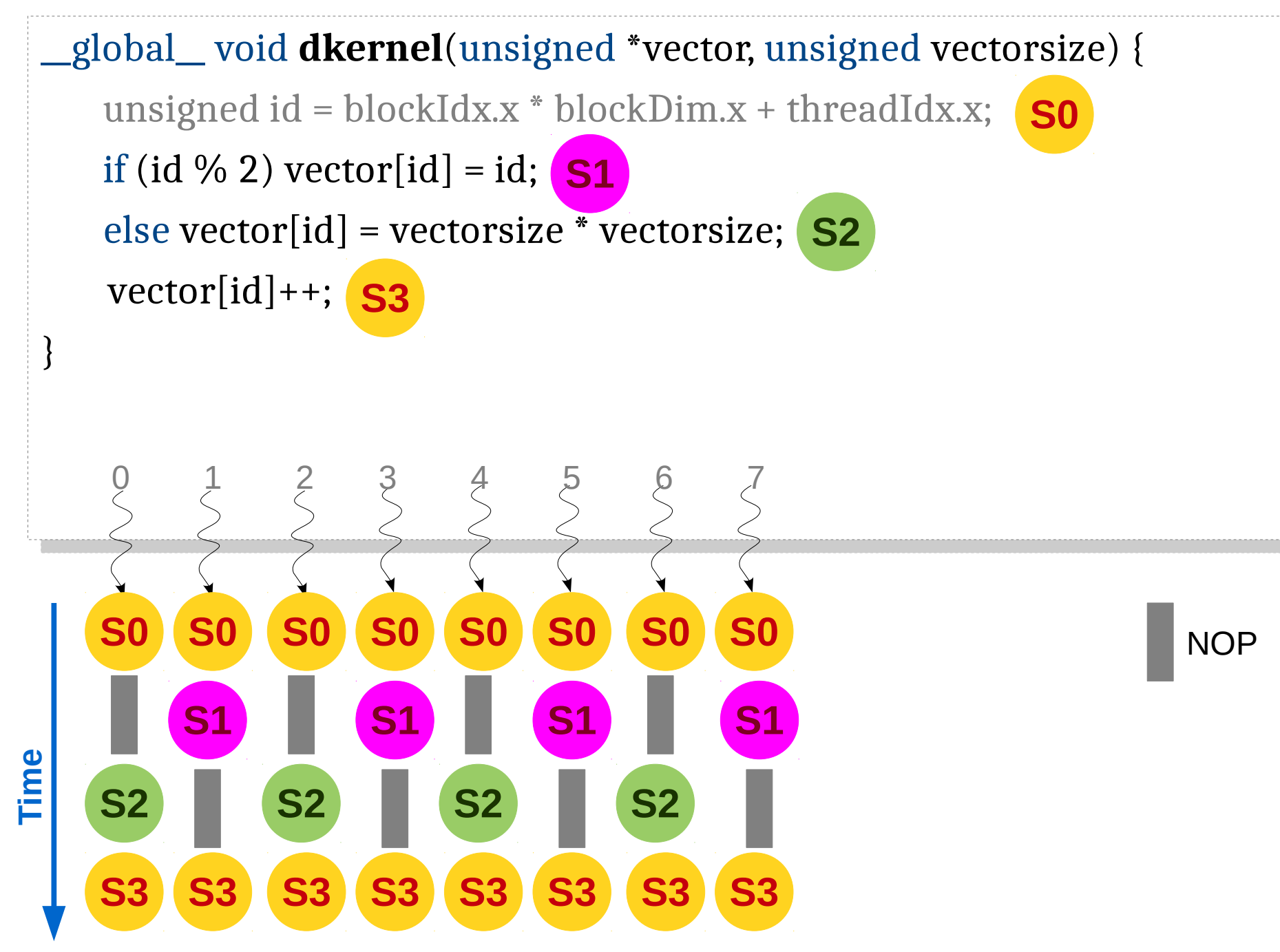

45

### Warp with Conditions

- When different warp-threads execute different instructions, threads are said to diverge.
- Hardware executes threads satisfying same condition together, ensuring that other threads execute a no-op.
- This adds sequentiality to the execution.
- This problem is termed as **thread-divergence**.

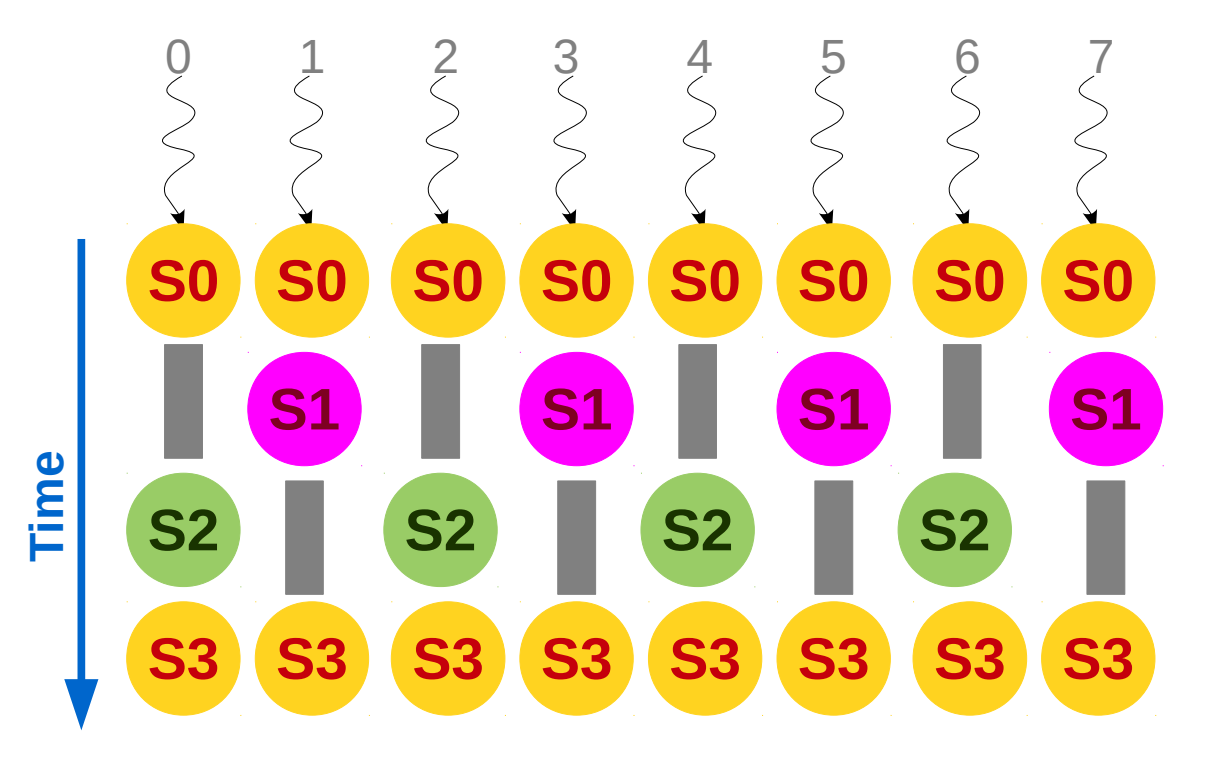

```
__global__ void dkernel(unsigned *vector, unsigned vectorsize) {
__global__ void dkernel(unsigned *vector, unsigned vectorsize) {
unsigned id = blockIdx.x * blockDim.x + threadIdx.x;for (unsigned ii = 0; ii < id; ++ii)
            vector[id] += ii;
vector[id] += ii;
}
                                                                            Does this code diverge? Does this code diverge?
```

```
__global__ void dkernel(unsigned *vector, unsigned vectorsize) {
__global__ void dkernel(unsigned *vector, unsigned vectorsize) {
unsigned id = blockIdx.x * blockDim.x + threadIdx.x;if (id % 2) vector[id] = id;
     else if (vector[id] % 2) vector[id] = id / 2;
     else vector(id] = id * 2;}
                                                                Does this code diverge further? Does this code diverge further?
```
vector is initialized to {0, 1, 2, 3, …}. vector is initialized to {0, 1, 2, 3, …}.

# Degree of Divergence

- DoD for a warp is the number of steps required to complete one instruction for each thread in the warp.
- Without any thread-divergence,  $DoD = 1$ .
- For fully divergent code,  $DoD = 32$ .
- **Classwork:** Write a code to achieve DoD = 4.
- The DoD for a construct is the sum of DoDs for its instructions. One can define max./avg. DoD for a sequence of instructions.

### Thread-Divergence

```
__global__ void dkernel(unsigned *vector, unsigned vectorsize) {
__global__ void dkernel(unsigned *vector, unsigned vectorsize) {
unsigned id = blockIdx.x * blockDim.x + threadIdx.x; switch (id) {
 switch (id) {
 case 0: vector[id] = 0; break;
 case 0: vector[id] = 0; break;
 case 1: vector[id] = vector[id]; break;
 case 1: vector[id] = vector[id]; break;
case 2: vector(id] = vector(id - 2]; break;
case 3: vector=id = vector=id + 3; break;
case 4: vector[id] = 4 + 4 + vector[id]; break;
case 5: vector=id = 5 - vector_id; break;
case 6: vector[id] = vector[6]; break;
case 7: vector=id = 7 + 7; break;
case 8: vector[id] = vector[id] + 8; break;
 case 9: vector[id] = vector[id] * 9; break;
 case 9: vector[id] = vector[id] * 9; break;
      } 
     }
```
}

#### **What is switch's Degree of Divergence?**

# Thread-Divergence

• Since thread-divergence makes execution sequential, conditions are evil in the kernel codes?

if (vectorsize < N) S1; else S2; if (vectorsize < N) S1; else S2; **Condition but no divergence**

• Then, conditions evaluating to different truth-values are evil?

if (id / 32) S1; else S2; if (id / 32) S1; else S2; **Different truth-values but no divergence**

#### **Takeaway**

Conditions are not bad; they evaluating to different truth-values is also not bad; they evaluating to different truth-values for warp-threads is bad.

• Rewrite the following program fragment to remove thread-divergence.

// assert(x == y || x == z); if (x == y) x = z; else x = y; // assert(x == y || x == z); if (x == y) x = z; else x = y;

- Find the maximum in a large array as follows:
	- Let the array have N elements.
	- Launch a kernel with N/K threads.
	- Each thread finds the maximum among K elements.
	- The K elements are written to same or different array.
	- The same kernel is launched with K threads to find the final maximum.
- Find an element in parallel.
	- Return its index.

### Homework

- Write kernels to **encrypt** and **decrypt** messages. Assume that the message contains only a..z.
	- *Encrypt*: each character c becomes c+1. z becomes a.
	- *Encrypt*: each ith character c becomes c+i.
- Parallelize run-length-encoding to **compress** data.
	- e.g., if input is 0001101000100011110111010001 then the output is 032113134131131. The initial bit is same as input, followed by frequencies of that bit and its negation.
	- For the same input, another compression output is 4271111154213261301. This stores index and frequency.